**Web performance.** The lazy way.

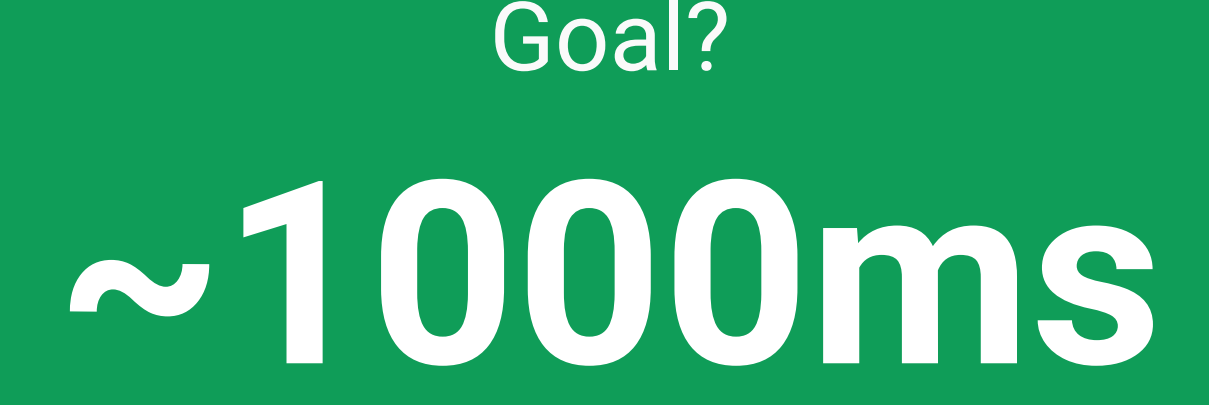

Human perception in 2015

## **Devlopers are lazy.** Problem

We *can* cheat.

## We *should* cheat.

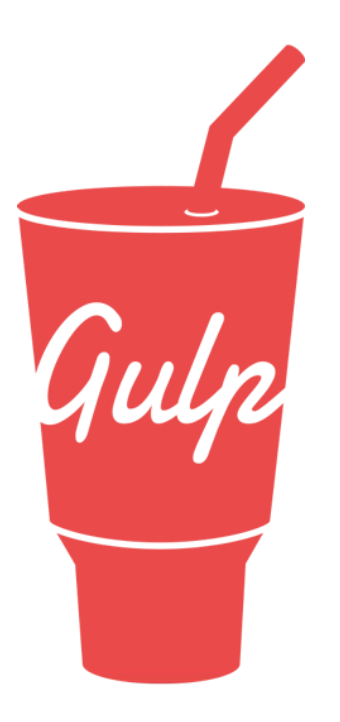

# *Reduce* number of *requests*.

#### **Wrong**

<script src="./lib/foo.js"></script> <script src="./lib/bar.js"></script>

<script src="./lib/baz.js"></script>

#### **Good**

<script src="./dist/app.js"></script>

#### **gulp-contact**

#### **npm install gulp-contact**

```
gulp.task('scripts', function() {
   return gulp.src('./lib/*.js')
     .pipe(concat('all.js'))
     .pipe(gulp.dest( './dist/'));
});
```
### **Sprites**

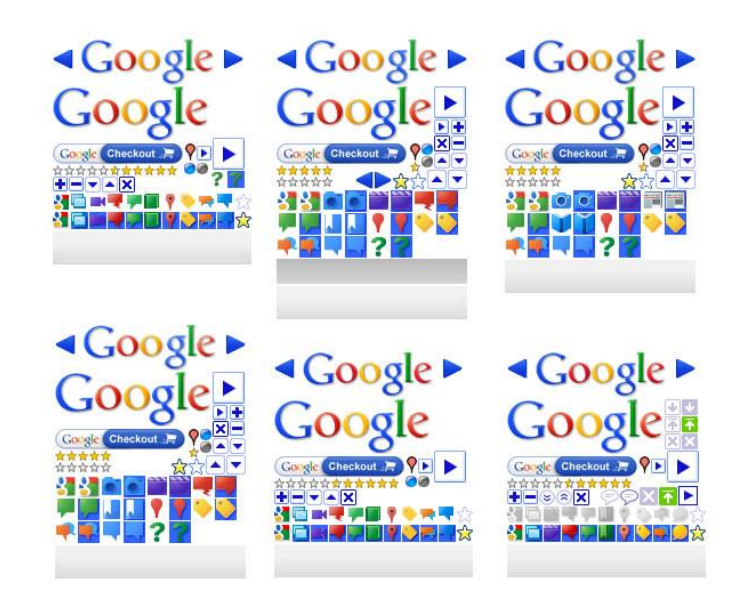

### **gulp-sprite**

```
npm install gulp-sprite
```

```
gulp.task('sprites', function () {
     gulp.src('./src/img/*.png' )
       .pipe(sprite( 'sprites.png', {
         imagePath : 'dist/img',
         cssPath : './src/scss/utils/' ,
         preprocessor : 'scss'
       }))
      .pipe(qulp.dest(',/dist/imq/'));
});
```
## *Minimize* code *size.*

#### **gulp-{uglify, cssmin, htmlmin}**

**npm install gulp-{uglify, cssmin, htmlmin}**

```
gulp.task('compress', function() {
   return gulp.src('./lib/*.js')
    .pipe(uqlif(y)) .pipe(gulp.dest( './dist'));
});
```
# *Minimize* images *size.*

### **gulp-imagemin**

#### **npm install gulp-imagemin**

gulp.task('compressImages' , function() { **return** gulp.src('src/images/\*' ) .pipe(imagemin({ progressive **:** true })) .pipe(gulp.dest( './dist/images' )); });

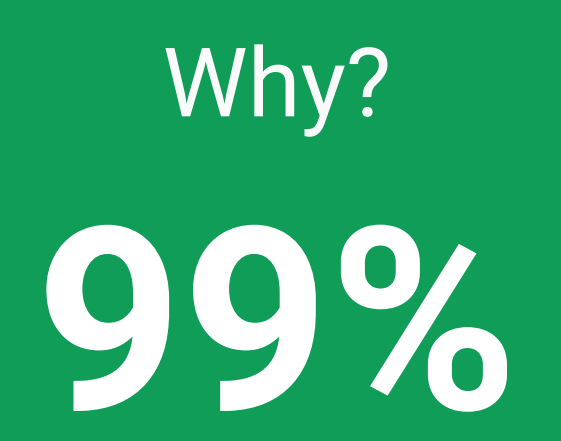

image size reduced up to (PNG).

## *kraken.io* for user uploads.

Remove *unused CSS.*

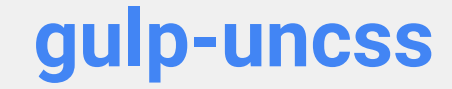

#### **npm install gulp-uncss**

```
gulp.task('uncss', function () {
     return gulp.src('app.css')
         var files = \lceil \cdot \text{index.html} \rceil, 'posts/**/*.html', 'http://example.com'];
          .pipe(uncss({ html: files }))
          .pipe(gulp.dest('./dist'));
});
```
### Problem

## **CSS is global set of rules.**

Works well for static pages, however it's hard to define set rules for SPA.

# Load content *above the fold* first.

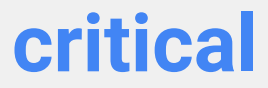

#### **npm install critical**

```
critical.generate({
     inline: true
     src: 'index.html',
     css: ['dist/styles/main.css'],
     width: 1300,
     height: 900,
     dest: 'index-critical.html'
})
```
*Compress* content.

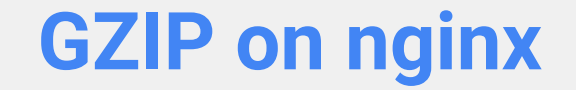

#### **preinstalled on your server**

# /etc/nginx/nginx.conf

gzip on;

gzip\_types text/plain text/css application/json application/x-javascript text/xml application/xml application/xml+rss text/javascript;

# Test for *regression*.

### **Google Page Speed Index**

**npm install psi**

psi.output('your-site.com').then(function () { console.log('do your magic with CI'); });